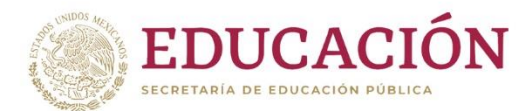

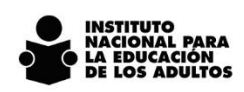

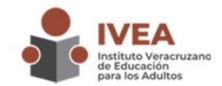

El Instituto Veracruzano de Educación para los Adultos y el Instituto de Investigaciones en Educación (IIE) de la Universidad Veracruzana, en el marco de las acciones desarrolladas por el Consejo Consultivo de Gobierno Abierto, convocan a la comunidad IVEA al:

#### PRIMER CURSO DE APRENDIZAJE COMUNITARIO

### Objetivo:

Compartir experiencias de diferentes expresiones de aprendizaje comunitario. La idea es inspirar la actividad cotidiana de quienes participan en las estrategias para combatir el rezago educativo en el territorio veracruzano, desde las Coordinaciones de Zona y Dirección General del IVEA.

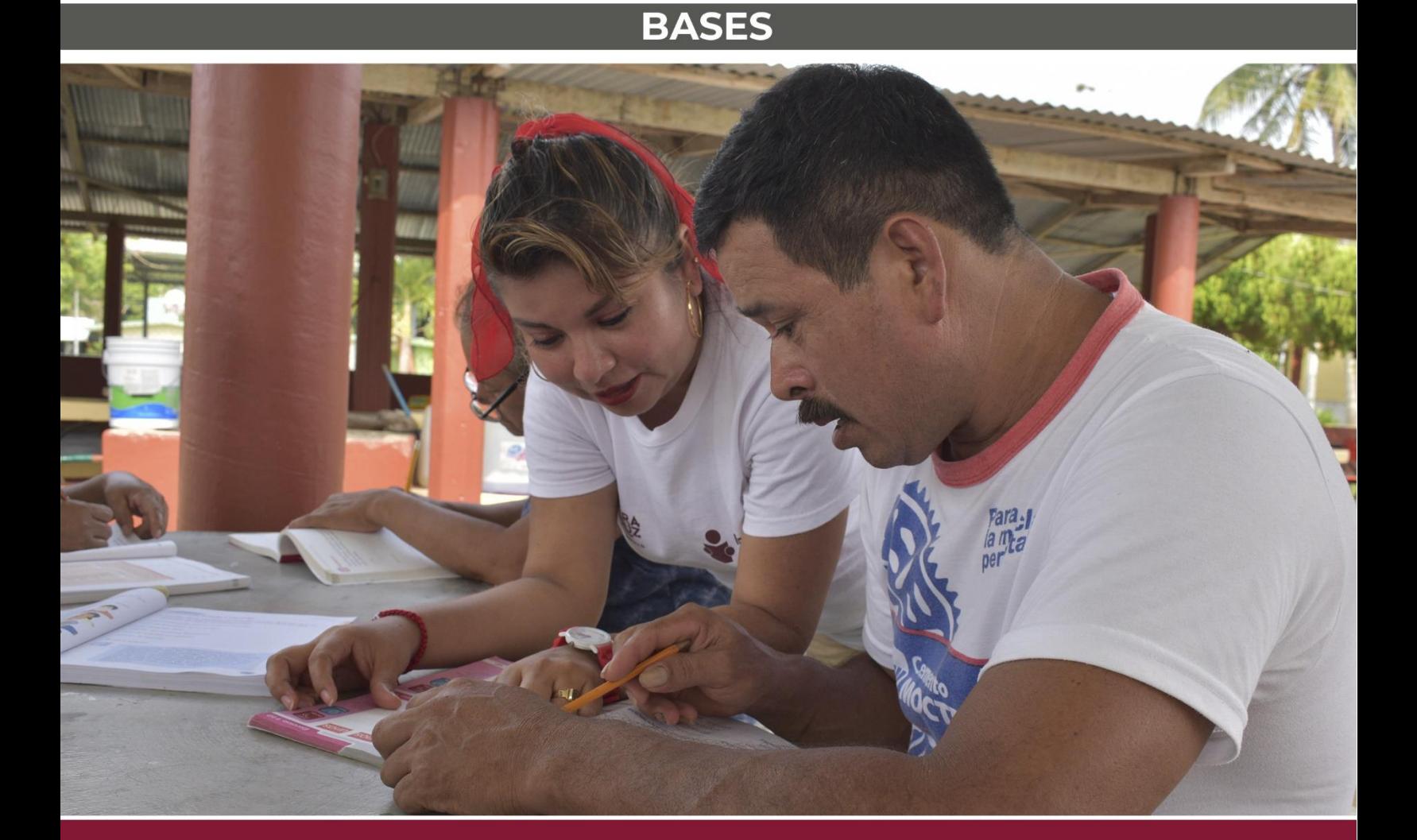

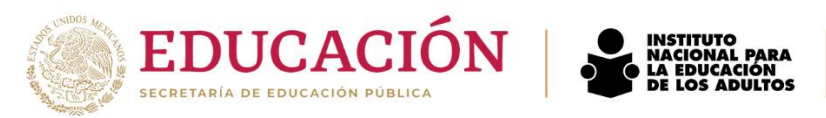

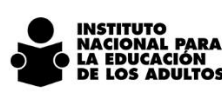

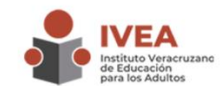

# **Temario:**

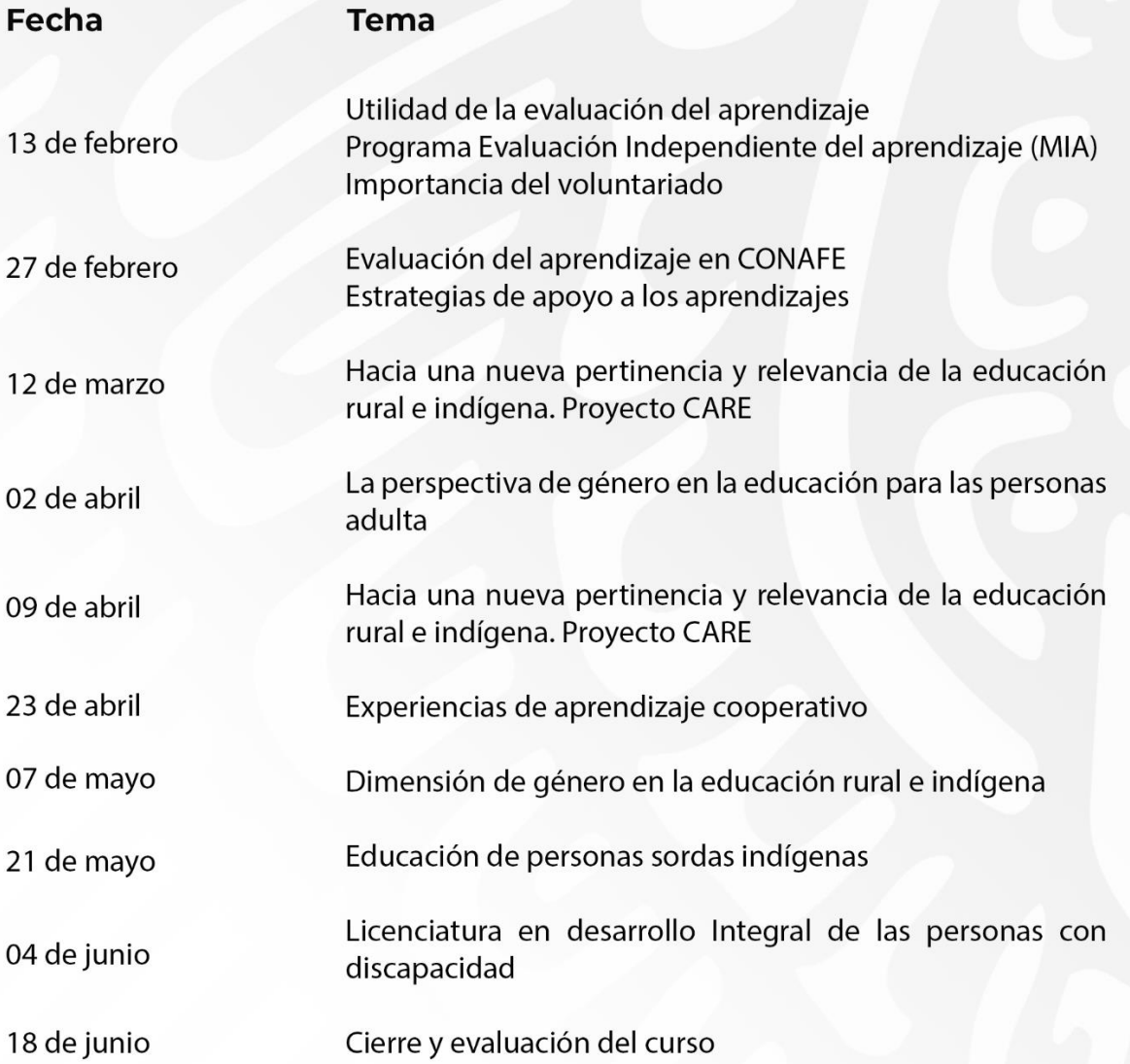

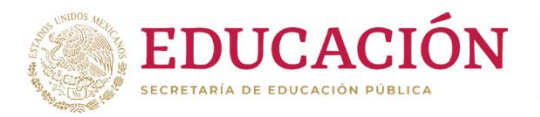

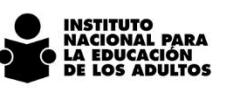

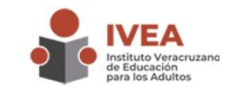

# Dirigido a:

Personal Institucional y voluntario del Instituto Veracruzano de Educación para los Adultos.

### Modalidad: Híbrida.

-Presencial: para los participantes de la Unidad Central (Dirección General).

-Virtual: para los participantes de las Coordinaciones de Zona, su transmisión se hará a través de la plataforma Teams. En este caso, se puede presenciar en la coordinación de zona o bien, recibir un enlace para video conectarse desde el lugar de residencia.

**Duración:** Del 13 de febrero al 18 de junio, de 10:00 a 12:00 horas.

Valor curricular: 20 horas, con derecho a Constancia expedida por el Instituto de Investigaciones en Educación de la Universidad Veracruzana.

## Requisitos de inscripción:

1. El periodo de inscripción se encontrará habilitado del 01 al 08 de febrero:

2. Pertenecer a la comunidad IVEA, ya sea como personal Institucional o Persona Voluntaria Beneficiaria del Subsidio (PVBS); y 3. Llenar Formulario de Registro de inscripción al Curso de Aprendizaje Comunitario en https://forms.office.com/r/nycmEpJjwH.

#### Requisitos para obtener constancia:

1.80% de asistencia a las sesiones (participación activa en al menos ocho de diez conferencias, con pase de lista físico o virtual al momento en que se desarrolla la sesión);

2. Comentario escrito por conferencia escuchada, durante cada videoconferencia se enviará la pregunta a responder.

NOTA: Es responsabilidad de cada persona el correcto ingreso de sus datos. Resulta de fundamental relevancia señalar correctamente el correo electrónico de inscripción, pues todas las comunicaciones se darán por ese medio.

Podrán visualizarlo en vivo en la página oficial del IVEA en Facebook.

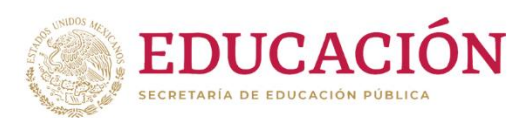

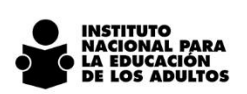

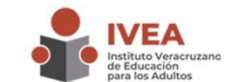

#### AVISO DE PRIVACIDAD SIMPLIFICADO DE CURSOS, TALLERES, **CAPACITACIONES Y EVENTOS.**

El Instituto Veracruzano de Educación para los Adultos, a través del Departamento de Recursos Humanos, adscrito a la Subdirección Administrativa, es el responsable del tratamiento de los datos personales que nos proporcione. Sus datos personales recabados serán utilizados para: registrar su inscripción al curso, taller o capacitación elegida, generar lista de asistencia y validación de la misma; establecer comunicación para dar seguimiento de cursos, cambios de horario, fecha o sede, envió de material de apoyo; envió de constancias y generar estadísticas para informes obligatorios de este Instituto ante otros organismos. Asimismo, se informa que no se realizarán tratamientos adicionales. Se informa que no se realizarán transferencias que requieran su consentimiento, salvo aquellas que sean necesarias para atender requerimientos de información de una autoridad competente, debidamente fundados y motivados. Para mayor información acerca del tratamiento y de los derechos que pueda hacer valer, puede acceder al aviso de privacidad integral a través de la dirección electrónica: http://www.ivea.gob.mx/avisos-deprivacidad/, así como en el área correspondiente en las instalaciones del Instituto.